# Package 'causalDisco'

May 12, 2022

<span id="page-0-0"></span>Title Tools for Causal Discovery on Observational Data

Version 0.9.1

Description Various tools for inferring causal models from observational data. The package includes an implementation of the temporal Peter-Clark (TPC) algorithm. Petersen, Osler and Ekstrøm (2021) [<doi:10.1093/aje/kwab087>](https://doi.org/10.1093/aje/kwab087). It also includes general tools for evaluating differences in adjacency matrices, which can be used for evaluating performance of causal discovery procedures.

**Depends** R  $(>= 3.5.0)$ 

License GPL-2

Encoding UTF-8

LazyData true

URL <https://github.com/annennenne/causalDisco>

BugReports <https://github.com/annennenne/causalDisco/issues>

RoxygenNote 7.1.1

Imports pcalg, igraph, RColorBrewer, gtools, clipr, methods, scales

NeedsCompilation no

Author Anne Helby Petersen [aut, cre]

Maintainer Anne Helby Petersen <ahpe@sund.ku.dk>

Repository CRAN

Date/Publication 2022-05-12 07:50:06 UTC

# R topics documented:

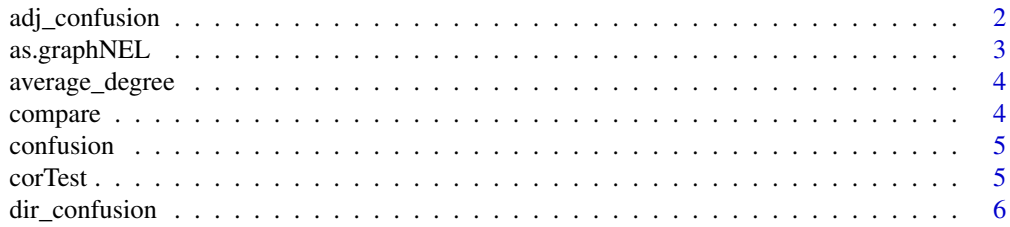

<span id="page-1-0"></span>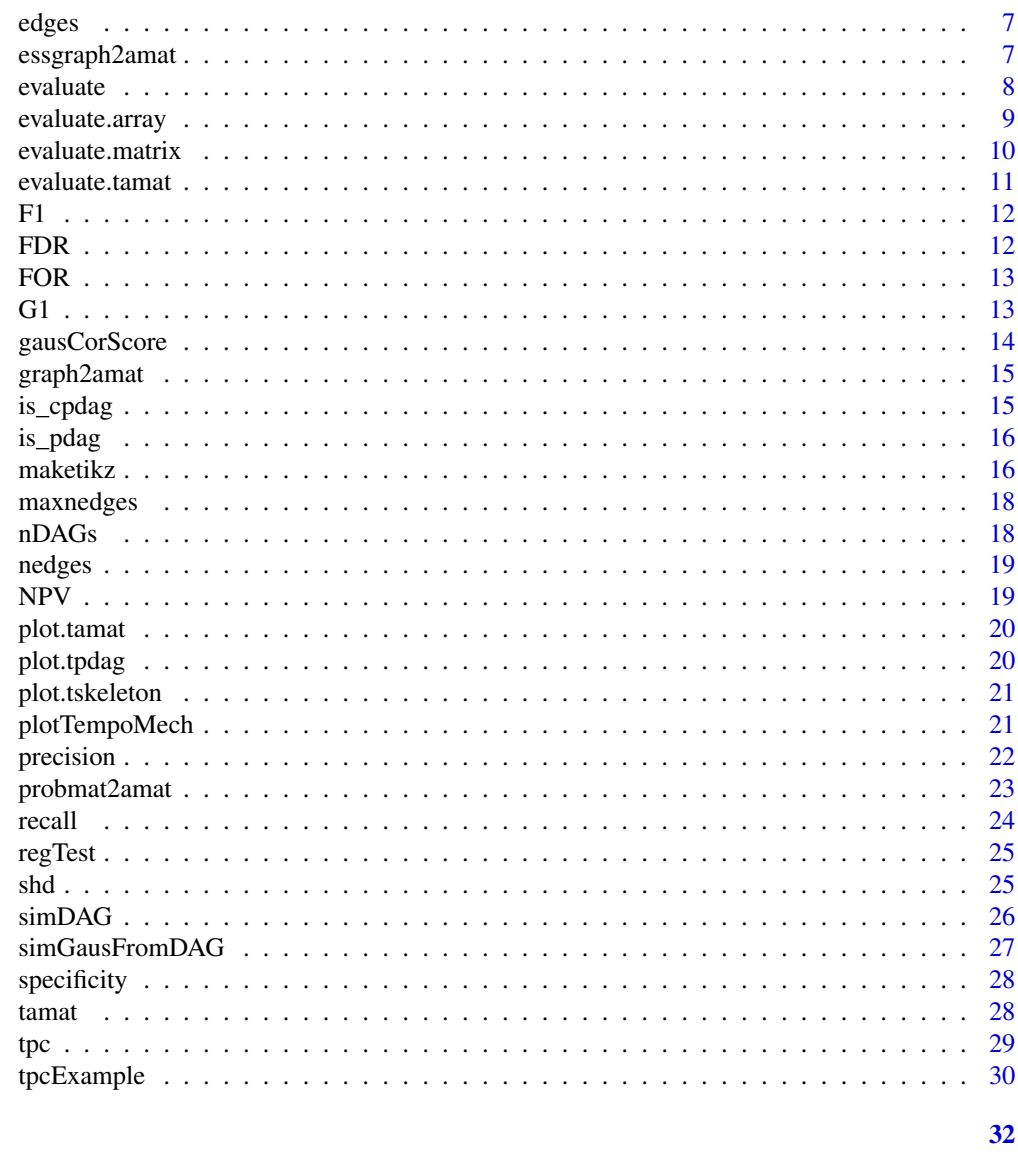

# **Index**

Compute confusion matrix for comparing two adjacency matrices adj\_confusion

# **Description**

Two adjacency matrices are compared either in terms of adjacencies (type = "adj") or orientations  $(type = "dir").$ 

# **Usage**

adj\_confusion(est\_amat, true\_amat)

# <span id="page-2-0"></span>as.graphNEL 3

#### **Arguments**

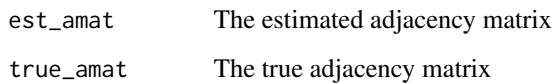

#### Details

In the former case, the confusion matrix is a cross-tabulation of adjacencies.

In the latter case, the orientation confusion matrix is conditional on agreement on adjacency. This means that only adjacencies that are shared in both input matrices are considered, and agreement wrt. orientation is then computed only among these edges that occur in both matrices. A true positive is a correctly placed arrowhead (1), a false positive marks placement of arrowhead (1) where there should have been a tail (0), a false negative marks placement of tail (0) where there should have been an arrowhead (1), and a true negative marks correct placement of a tail (0).

# Value

A list with entries \$tp (number of true positives), \$tn (number of true negatives), \$fp (number of false positives), and \$tp (number of false negatives).

as.graphNEL *Convert adjacency matrix to graphNEL object*

# **Description**

Convert adjacency matrix to graphNEL object

#### Usage

as.graphNEL(amat)

#### Arguments

amat An adjacency matrix

# Value

A graphNEL object, see [graphNEL-class](#page-0-0).

<span id="page-3-0"></span>

Computes the average degree, i.e. the number of edges divided by the number of nodes.

#### Usage

```
average_degree(amat)
```
# Arguments

amat An adjacency matrix

#### Value

A numeric.

compare *Compare two tpdag or tskeleton objects*

#### Description

Compare edges in two tpdag objects or two tskeleton objects. Note that they should be based on the same variables. Only edge absence/presence is compared, not edge orientation.

#### Usage

 $compare(x, y = NULL)$ 

#### Arguments

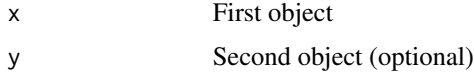

#### Value

A list with entries: \$nedges1 (the number of edges in the first object), \$nedges2 (the number of edges in the second object), \$psi1 (the test significance level of the first object), \$psi2 (the test significance level of the second object), \$nadded (the number of additional edges in object 2, relative to object 1), and nremoved (the number of absent edges in object 2, relative to object 1).

<span id="page-4-1"></span><span id="page-4-0"></span>

Two adjacency matrices are compared either in terms of adjacencies (type = "adj") or orientations  $(type = "dir").$ 

#### Usage

confusion(est\_amat, true\_amat, type = "adj")

#### Arguments

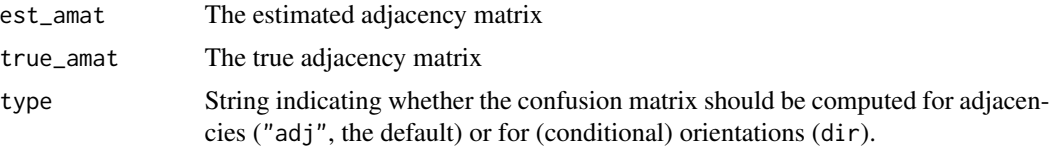

# Details

In the former case, the confusion matrix is a cross-tabulation of adjacencies.

In the latter case, the orientation confusion matrix is conditional on agreement on adjacency. This means that only adjacencies that are shared in both input matrices are considered, and agreement wrt. orientation is then computed only among these edges that occur in both matrices. A true positive is a correctly placed arrowhead (1), a false positive marks placement of arrowhead (1) where there should have been a tail (0), a false negative marks placement of tail (0) where there should have been an arrowhead (1), and a true negative marks correct placement of a tail (0).

# Value

A list with entries \$tp (number of true positives), \$tn (number of true negatives), \$fp (number of false positives), and \$tp (number of false negatives).

corTest *Test for vanishing partial correlations*

#### Description

This function simply calls the [gaussCItest](#page-0-0) function from the pcalg package.

#### Usage

corTest(x, y, S, suffStat)

#### <span id="page-5-0"></span>Arguments

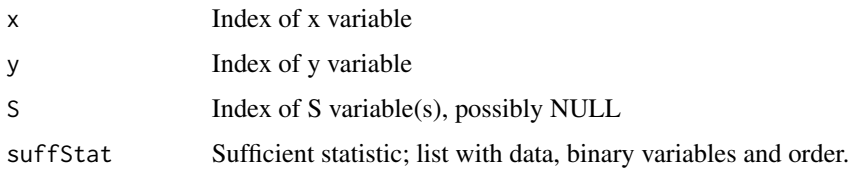

# Value

A numeric, which is the p-value of the test.

dir\_confusion *Compute confusion matrix for comparing two adjacency matrices*

# Description

Two adjacency matrices are compared either in terms of adjacencies (type = "adj") or orientations  $(type = "dir").$ 

#### Usage

dir\_confusion(est\_amat, true\_amat)

#### Arguments

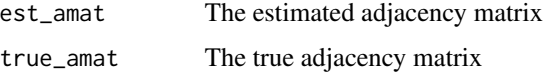

#### Details

In the former case, the confusion matrix is a cross-tabulation of adjacencies.

In the latter case, the orientation confusion matrix is conditional on agreement on adjacency. This means that only adjacencies that are shared in both input matrices are considered, and agreement wrt. orientation is then computed only among these edges that occur in both matrices. A true positive is a correctly placed arrowhead (1), a false positive marks placement of arrowhead (1) where there should have been a tail (0), a false negative marks placement of tail (0) where there should have been an arrowhead (1), and a true negative marks correct placement of a tail (0).

#### Value

A list with entries \$tp (number of true positives), \$tn (number of true negatives), \$fp (number of false positives), and \$tp (number of false negatives).

<span id="page-6-0"></span>

Produces a list of edges from an adjacency matrix.

#### Usage

edges(amat)

#### Arguments

amat An adjacency matrix.

#### Value

A list consisting of two lists: One for oriented edges (\$dir), and one for unoriented edges (\$undir).

essgraph2amat *Convert essential graph to adjacency matrix*

# Description

Extracts the adjacency matrix from an [EssGraph-class](#page-0-0) object. This object is returned by scorebased causal discovery algorithms in the pcalg package.

# Usage

```
essgraph2amat(essgraph, p = length(essgraph$field(".nodes")))
```
#### Arguments

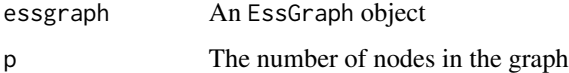

# Value

An adjacency matrix (square matrix with 0/1 entries).

<span id="page-7-0"></span>

Applies several different metrics to evaluate difference between estimated and true adjacency matrices. Intended to be used to evaluate performance of causal discovery algorithms.

#### Usage

evaluate(est, true, metrics, ...)

#### Arguments

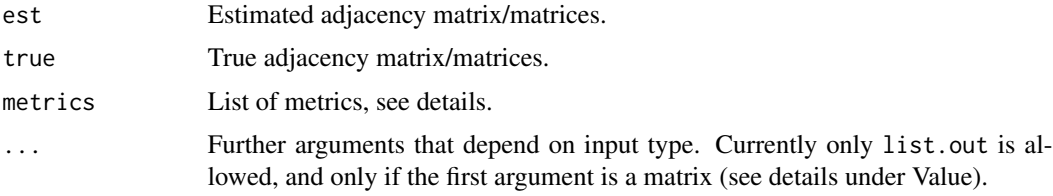

#### Details

Two options for input are available: Either est and true can be two adjacency matrices, or they can be two arrays of adjacency matrices. The arrays should have shape  $n * p * p$  where n is the number of of matrices, and p is the number of nodes/variables.

The metrics should be given as a list with slots \$adj, \$dir and \$other. Metrics under \$adj are applied to the adjacency confusion matrix, while metrics under \$dir are applied to the conditional orientation confusion matrix (see [confusion\)](#page-4-1). Metrics under \$other are applied without computing confusion matrices first.

Available metrics to be used with confusion matrices are [precision,](#page-21-1) [recall,](#page-23-1) [specificity,](#page-27-1) [FOR,](#page-12-1) [FDR,](#page-11-1) [NPV,](#page-18-1) [F1](#page-11-2) and [G1.](#page-12-2) The user can supply custom metrics as well: They need to have the confusion matrix as their first argument and should return a numeric.

Available metrics to be used as "other" is: [shd.](#page-24-1) The user can supply custom metrics as well: They need to have arguments est\_amat and true\_amat, where the former is the estimated adjacency matrix and the latter is the true adjacency matrix. The metrics should return a numeric.

#### Value

<span id="page-8-0"></span>

Applies several different metrics to evaluate difference between estimated and true adjacency matrices. Intended to be used to evaluate performance of causal discovery algorithms.

#### Usage

```
## S3 method for class 'array'
evaluate(est, true, metrics, ...)
```
#### Arguments

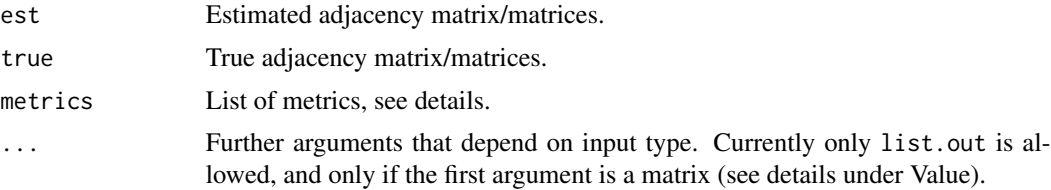

#### Details

Two options for input are available: Either est and true can be two adjacency matrices, or they can be two arrays of adjacency matrices. The arrays should have shape  $n * p * p$  where n is the number of of matrices, and p is the number of nodes/variables.

The metrics should be given as a list with slots \$adj, \$dir and \$other. Metrics under \$adj are applied to the adjacency confusion matrix, while metrics under \$dir are applied to the conditional orientation confusion matrix (see [confusion\)](#page-4-1). Metrics under \$other are applied without computing confusion matrices first.

Available metrics to be used with confusion matrices are [precision,](#page-21-1) [recall,](#page-23-1) [specificity,](#page-27-1) [FOR,](#page-12-1) [FDR,](#page-11-1) [NPV,](#page-18-1) [F1](#page-11-2) and [G1.](#page-12-2) The user can supply custom metrics as well: They need to have the confusion matrix as their first argument and should return a numeric.

Available metrics to be used as "other" is: [shd.](#page-24-1) The user can supply custom metrics as well: They need to have arguments est\_amat and true\_amat, where the former is the estimated adjacency matrix and the latter is the true adjacency matrix. The metrics should return a numeric.

#### Value

<span id="page-9-0"></span>

Applies several different metrics to evaluate difference between estimated and true adjacency matrices. Intended to be used to evaluate performance of causal discovery algorithms.

#### Usage

```
## S3 method for class 'matrix'
evaluate(est, true, metrics, list.out = FALSE, ...)
```
#### Arguments

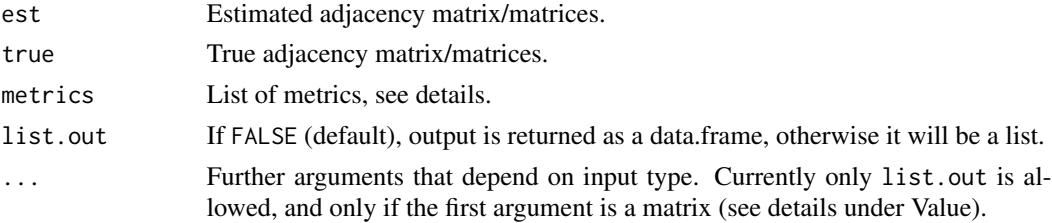

#### Details

Two options for input are available: Either est and true can be two adjacency matrices, or they can be two arrays of adjacency matrices. The arrays should have shape  $n * p * p$  where n is the number of of matrices, and p is the number of nodes/variables.

The metrics should be given as a list with slots \$adj, \$dir and \$other. Metrics under \$adj are applied to the adjacency confusion matrix, while metrics under \$dir are applied to the conditional orientation confusion matrix (see [confusion\)](#page-4-1). Metrics under \$other are applied without computing confusion matrices first.

Available metrics to be used with confusion matrices are [precision,](#page-21-1) [recall,](#page-23-1) [specificity,](#page-27-1) [FOR,](#page-12-1) [FDR,](#page-11-1) [NPV,](#page-18-1) [F1](#page-11-2) and [G1.](#page-12-2) The user can supply custom metrics as well: They need to have the confusion matrix as their first argument and should return a numeric.

Available metrics to be used as "other" is: [shd.](#page-24-1) The user can supply custom metrics as well: They need to have arguments est\_amat and true\_amat, where the former is the estimated adjacency matrix and the latter is the true adjacency matrix. The metrics should return a numeric.

#### Value

<span id="page-10-0"></span>

Applies several different metrics to evaluate difference between estimated and true adjacency matrices. Intended to be used to evaluate performance of causal discovery algorithms.

#### Usage

```
## S3 method for class 'tamat'
evaluate(est, true, metrics, ...)
```
#### Arguments

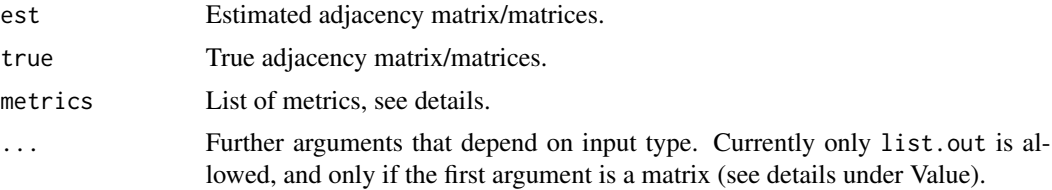

#### Details

Two options for input are available: Either est and true can be two adjacency matrices, or they can be two arrays of adjacency matrices. The arrays should have shape  $n * p * p$  where n is the number of of matrices, and p is the number of nodes/variables.

The metrics should be given as a list with slots \$adj, \$dir and \$other. Metrics under \$adj are applied to the adjacency confusion matrix, while metrics under \$dir are applied to the conditional orientation confusion matrix (see [confusion\)](#page-4-1). Metrics under \$other are applied without computing confusion matrices first.

Available metrics to be used with confusion matrices are [precision,](#page-21-1) [recall,](#page-23-1) [specificity,](#page-27-1) [FOR,](#page-12-1) [FDR,](#page-11-1) [NPV,](#page-18-1) [F1](#page-11-2) and [G1.](#page-12-2) The user can supply custom metrics as well: They need to have the confusion matrix as their first argument and should return a numeric.

Available metrics to be used as "other" is: [shd.](#page-24-1) The user can supply custom metrics as well: They need to have arguments est\_amat and true\_amat, where the former is the estimated adjacency matrix and the latter is the true adjacency matrix. The metrics should return a numeric.

#### Value

<span id="page-11-2"></span><span id="page-11-0"></span>

Computes F1 score from a confusion matrix, see [confusion.](#page-4-1) The F1 score is defined as  $2 * TP/(2 *$  $TP + FP + FN$ ), where TP are true positives, FP are false positives, and FN are false negatives. If  $TP + FP + FN = 0$ , 1 is returned.

#### Usage

F1(confusion)

# Arguments

confusion Confusion matrix as obtained from [confusion](#page-4-1)

# Value

A numeric in [0,1].

<span id="page-11-1"></span>FDR *False Discovery Rate*

# Description

Computes false discovery rate from a confusion matrix, see [confusion.](#page-4-1) False discovery rate is defined as FP/(FP + TP), where FP are false positives and TP are true positives. If  $FP + TP = 0$ , 0 is returned.

# Usage

FDR(confusion)

# Arguments

confusion Confusion matrix as obtained from [confusion](#page-4-1)

#### Value

A numeric in [0,1].

<span id="page-12-1"></span><span id="page-12-0"></span>Computes false omission rate from a confusion matrix, see [confusion.](#page-4-1) False omission rate is defined as FN/(FN + TN), where FN are false negatives and TN are true negatives. If FN + TN =  $0, 0$  is returned.

#### Usage

FOR(confusion)

# Arguments

confusion Confusion matrix as obtained from [confusion](#page-4-1)

# Value

A numeric in [0,1].

<span id="page-12-2"></span>

G1 *G1 score*

#### Description

Computes G1 score from a confusion matrix, see [confusion.](#page-4-1) G1 score is F1 score with reversed roles of 0/1 classifications, see Petersen et al. 2022. The G1 score is defined as  $2 * TN/(2 * TN +$  $FN + FP$ ), where TN are true negatives, FP are false positives, and FN are false negatives. If TN  $+ FN + FP = 0$ , 1 is returned.

#### Usage

G1(confusion)

# Arguments

confusion Confusion matrix as obtained from [confusion](#page-4-1)

#### Value

A numeric in [0,1].

#### References

Petersen, Anne Helby, et al. "Causal discovery for observational sciences using supervised machine learning." arXiv preprint arXiv:2202.12813 (2022).

<span id="page-13-0"></span>

The score is intended to be used with score-based causal discovery algorithms from the pcalg pack-age. It is identical to the [GaussL0penObsScore-class](#page-0-0), except that it takes in a correlation matrix instead of the full data set. [GaussL0penObsScore-class](#page-0-0).

#### Usage

gausCorScore(cormat,  $n, p = NULL,$  lambda = NULL, ...)

# Arguments

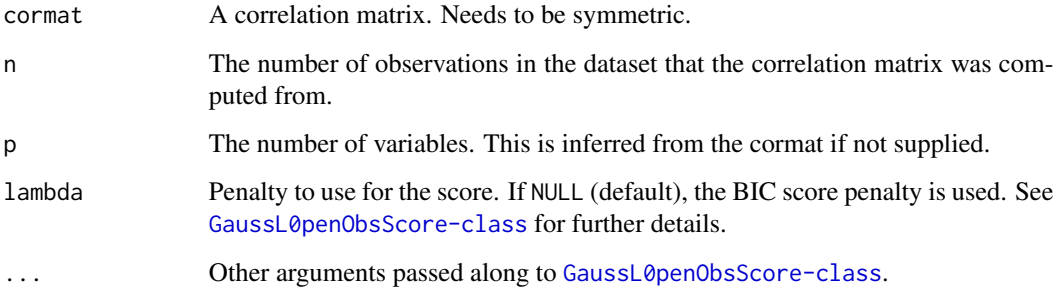

# Value

A Score object (S4), see [Score-class](#page-0-0).

# Examples

```
# Simulate data and compute correlation matrix
x1 <- rnorm(100)
x2 <- rnorm(100)
x3 \leq -x1 + x2 + \text{norm}(100)d \leftarrow data簡 frame(x1, x2, x3)
cmat < - cor(d)
```
# Use gausCorScore with pcalg::ges() pcalg::ges(gausCorScore(cmat, n = 100))

<span id="page-14-0"></span>

Convert graphNEL object to adjacency matrix

# Usage

graph2amat(graph)

# Arguments

graph A graphNEL object.

is\_cpdag *Check for CPDAG*

# Description

Check for CPDAG

# Usage

is\_cpdag(amat)

# Arguments

amat An adjacency matrix

#### Details

Check: Is adjacency matrix proper CPDAG? See [isValidGraph](#page-0-0) for definition.

# Value

A logical.

<span id="page-15-0"></span>

Check for PDAG

#### Usage

is\_pdag(amat)

# Arguments

amat An adjacency matrix

# Details

Check: Is adjacency matrix proper PDAG? See [isValidGraph](#page-0-0) for definition.

# Value

A logical.

maketikz *Generate Latex tikz code for plotting a temporal DAG or PDAG.*

#### Description

Generate Latex tikz code for plotting a temporal DAG or PDAG.

#### Usage

```
maketikz(
 model,
  xjit = 2,yjit = 2,markperiods = TRUE,
  xpgap = 4,
  annotateEdges = NULL,
  addAxis = TRUE,
  varLabels = NULL,
  periodLabels = NULL,
  annotationLabels = NULL,
  clipboard = TRUE,
  colorAnnotate = NULL
\mathcal{E}
```
#### maketikz 17

#### Arguments

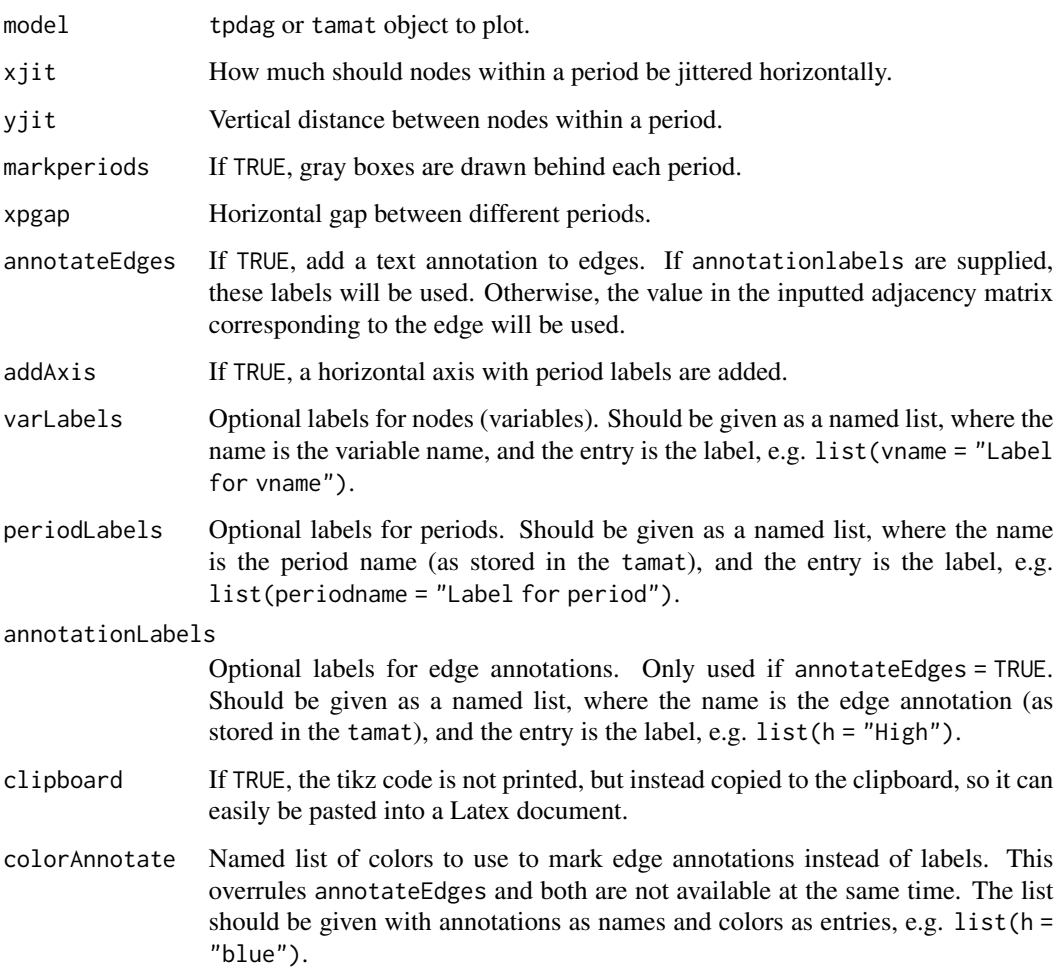

#### Details

Note that it is necessary to read in relevant tikz libraries in the Latex preamble. The relevant lines of code are (depending a bit on parameter settings): \usepackage{tikz} \usetikzlibrary{arrows,shapes,snakes,automata,backgrounds,petri} \usepackage{pgfplots}

# Value

Silently returns a character vector with lines of tikz code. The function furthermore has a sideeffect. If clipboard = TRUE, the side-effect is that the tikz code is also copied to the clipboard. If clipboard = FALSE, the tikz code is instead printed in the console.

<span id="page-17-0"></span>

Computes the number of edges a graph with p nodes will have if its fully connected.

# Usage

maxnedges(p)

# Arguments

p The number of nodes in the graph

# Value

A numeric.

nDAGs *Number of different DAGs*

# Description

Computes the number of different possible DAGs that can be constructed over a given number of nodes.

# Usage

nDAGs(p)

# Arguments

p The number of nodes.

# Value

A numeric.

<span id="page-18-0"></span>

Counts the number of edges in an adjacency matrix.

# Usage

nedges(amat)

# Arguments

amat An adjacency matrix

#### Value

A numeric (non-negative integer).

<span id="page-18-1"></span>

NPV *Negative predictive value*

#### Description

Computes negative predictive value recall from a confusion matrix, see [confusion.](#page-4-1) Negative predictive value is defined as TN/(TN + FN), where TN are true negatives and FN are false negatives. If  $TP + FN = 0$ , 0 is returned.

# Usage

NPV(confusion)

# Arguments

confusion Confusion matrix as obtained from [confusion](#page-4-1)

# Value

A numeric in [0,1].

<span id="page-19-0"></span>

Plot adjacency matrix with order information

# Usage

## S3 method for class 'tamat' plot(x, ...)

# Arguments

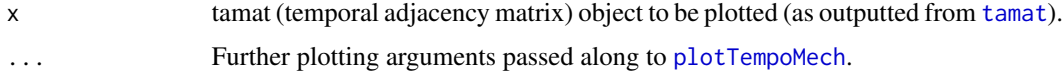

# Value

No return value, the function is called for its side-effects (plotting).

plot.tpdag *Plot temporal partially directed acyclic graph (TPDAG)*

# Description

Plot temporal partially directed acyclic graph (TPDAG)

#### Usage

```
## S3 method for class 'tpdag'
plot(x, \ldots)
```
# Arguments

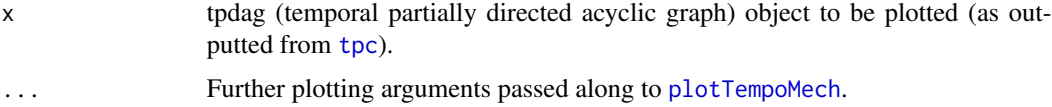

# Value

No return value, the function is called for its side-effects (plotting).

<span id="page-20-0"></span>plot.tskeleton *Plot temporal skeleton*

# Description

Plot temporal skeleton

# Usage

## S3 method for class 'tskeleton'  $plot(x, \ldots)$ 

# Arguments

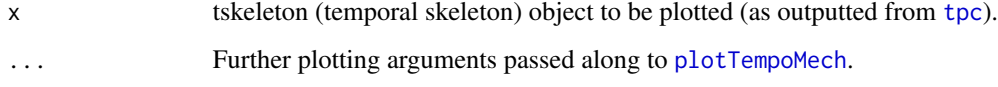

# Value

No return value, the function is called for its side-effects (plotting).

<span id="page-20-1"></span>plotTempoMech *Plot temporal data generating mechanism*

# Description

Plots tpdag, tskeleton and tamat objects.

# Usage

```
plotTempoMech(
  x,
  addTimeAxis = TRUE,
  addPsi = TRUE,varLabels = NULL,
  periodLabels = NULL,
  colors = NULL,
  ...
\mathcal{L}
```
# Arguments

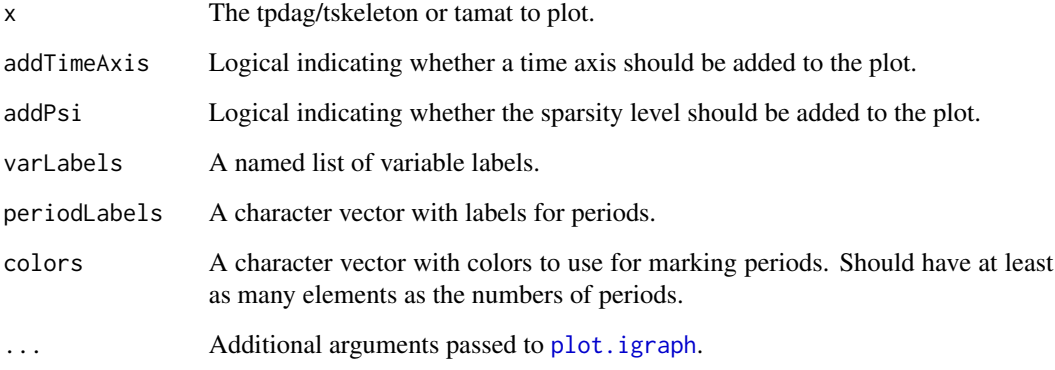

# Value

No return value, the function is called for its side-effects (plotting).

<span id="page-21-1"></span>precision *Precision*

# Description

Computes precision (aka positive predictive value) from a confusion matrix, see [confusion.](#page-4-1) Precision is defined as  $TP/(TP + FP)$ , where TP are true positives and FP are false positives. If  $TP + FP$  $= 0$ , 0 is returned.

# Usage

precision(confusion)

# Arguments

confusion Confusion matrix as obtained from [confusion](#page-4-1)

# Value

A numeric in [0,1].

<span id="page-21-0"></span>

<span id="page-22-0"></span>

Convert a matrix of probabilities into an adjacency matrix

# Usage

```
probmat2amat(
  probmat,
  threshold,
  method = "cutoff",
  keep_vnames = TRUE,
  graph_criterion = "pdag",
  deletesym = FALSE
)
```
#### Arguments

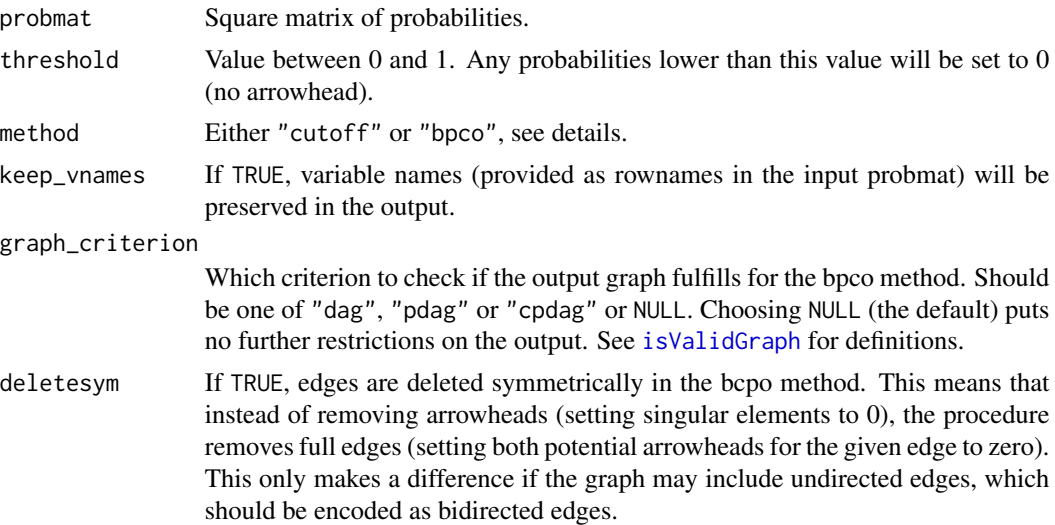

#### Details

Two methods for converting the probability matrix into an adjacency matrix are implemented. First, the cutoff-method (method = "cutoff") simply uses a threshold value and sets all values below that to zero in the outputted adjacency matrix. No checks are performed to ensure that the resulting matrix is a proper dag/pdag/cpdag adjacency matrix. Second, the backwards PC orientation method (method = "bpco") first uses a cutoff, and then sets further elements to zero until the resulting matrix can be converted into a proper adjacency matrix (using the graph criterion specified in the graph\_criterion argument) by applying the PC algorithm orientation rules. See Petersen et al. 2022 for further details.

# <span id="page-23-0"></span>Value

A square matrix of probabilities (all entries in [0,1]).

# References

Petersen, Anne Helby, et al. "Causal discovery for observational sciences using supervised machine learning." arXiv preprint arXiv:2202.12813 (2022).

#### Examples

```
#Make random probability matrix that can be
#converted into adjancency matrix
pmat <- matrix(runif(25, 0, 1), 5, 5)
diag(pmat) <-0#Convert to adjacency matrix using cutoff-method (threshold = 0.5)
probmat2amat(pmat, threshold = 0.5)
#Convert to adjacency matrix using BPCO-method (threshold = 0.5)
probm{2amat}(pmat, threshold = 0.5, method = "bpco")
```
<span id="page-23-1"></span>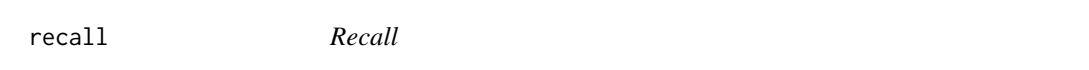

## Description

Computes recall from a confusion matrix, see [confusion.](#page-4-1) Recall is defined as TP/(TP + FN), where TP are true positives and FN are false negatives. If  $TP + FN = 0$ , 0 is returned.

# Usage

```
recall(confusion)
```
# Arguments

confusion Confusion matrix as obtained from [confusion](#page-4-1)

# Value

A numeric in [0,1].

<span id="page-24-0"></span>

We test whether x and y are associated, given S using a generalized linear model.

#### Usage

regTest(x, y, S, suffStat)

# Arguments

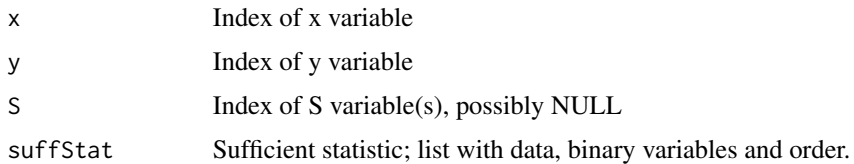

# Details

All included variables should be either numeric or binary. If y is binary, a logistic regression model is fitted. If y is numeric, a linear regression model is fitted. x and S are included as explanatory variables. Any numeric variables among x and S are modeled with spline expansions (natural splines, 3 df). This model is tested against a numeric where x (including a possible spline expansion) has been left out using a likelihood ratio test. The model is fitted in both directions (interchanging the roles of x and y). The final p-value is the maximum of the two obtained p-values.

# Value

A numeric, which is the p-value of the test.

<span id="page-24-1"></span>

shd *Structural hamming distance between adjacency matrices*

#### Description

Computes the structural hamming distance between two adjacency matrices. This implementation is a modification of the [shd](#page-24-1) function from the pcalg package, but here we avoid working on the heavy graphNEL objects for representing graphs that are used in the pcalg package.

#### Usage

shd(est\_amat, true\_amat)

#### <span id="page-25-0"></span>26 simDAG simDaG simDaG simDaG simDaG simDaG simDaG simDaG simDaG simDaG simDaG simDaG simDaG simDaG simDaG si

### Arguments

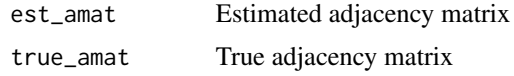

# Details

Note that the function is symmetric in the two inputted adjacency matrices.

#### Value

A numeric (a non-negative integer).

simDAG *Simulate a random DAG*

# Description

Simulates a random directed acyclic graph adjacency (DAG) matrix with the provided edge sparsity. The edge sparsity is the percentage of edges that are absent, relative to a fully connected DAG.

# Usage

```
simDAG(p, sparsity = NULL, sparsityLim = c(0, 0.8), permute = TRUE)
```
# Arguments

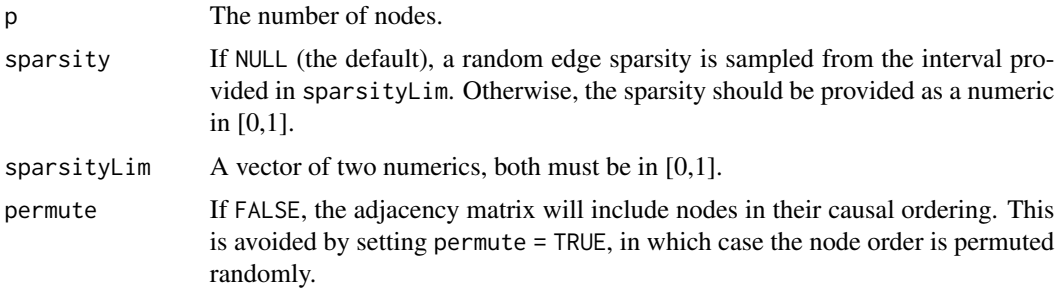

# Value

An adjacency matrix.

#### Examples

```
# Simulate a DAG adjacency matrix with 5 nodes
simDAG(5)
```
<span id="page-26-0"></span>

Simulates a jointly Gaussian dataset given a DAG adjacency matrix. The data is simulated using linear structural equations and the parameters (residual standard deviations and regression coefficients) are sampled from chosen intervals.

#### Usage

```
simGausFromDAG(
  amat,
  n,
  regparLim = c(0.5, 2),
  resSDLim = c(0.1, 1),pnegRegpar = 0.4,
  standardize = FALSE
)
```
# Arguments

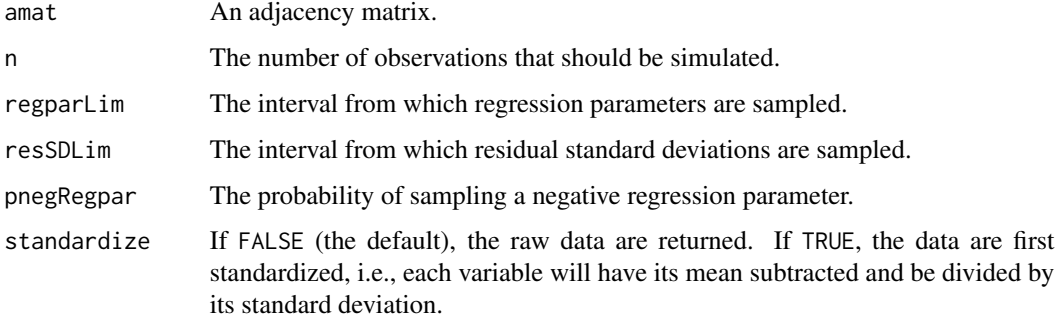

# Details

A variable  $X_i$  is simulated as

 $X_i := \sum_{Z \in pa(X_i)} \beta_Z * Z + e_i$ 

where  $pa(X_i)$  are the parents of  $X_i$  in the DAG. The residual,  $e_i$ , is drawn from a normal distribution.

# Value

A data.frame of identically distributed simulated observations.

<span id="page-27-1"></span><span id="page-27-0"></span>specificity *Specificity*

#### Description

Computes specificity from a confusion matrix, see [confusion.](#page-4-1) Specificity is defined as TN/(TN + FP), where TN are true negatives and FP are false positives. If  $TN + FP = 0$ , 0 is returned.

#### Usage

```
specificity(confusion)
```
#### Arguments

confusion Confusion matrix as obtained from [confusion](#page-4-1)

# Value

A numeric in [0,1].

<span id="page-27-2"></span>tamat *Make a temporal adjacency matrix*

## Description

Make a temporal adjacency matrix

# Usage

tamat(amat, order)

#### Arguments

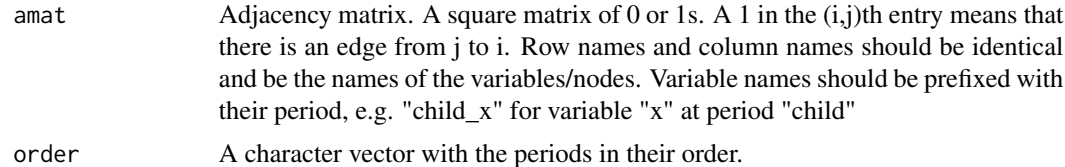

#### Value

A tamat object, which is a matrix with a "order" attribute(a character vector listing the temporal order of the variables in the adjacency matrix).

<span id="page-28-1"></span><span id="page-28-0"></span>

Perform causal discovery using the temporal PC algorithm (TPC)

# Usage

```
tpc(
  data,
 order,
  sparsity = 10^*(-1),
  test = regTest,
  suffStat = NULL,
 output = "tpdag",
  ...
```
# Arguments

)

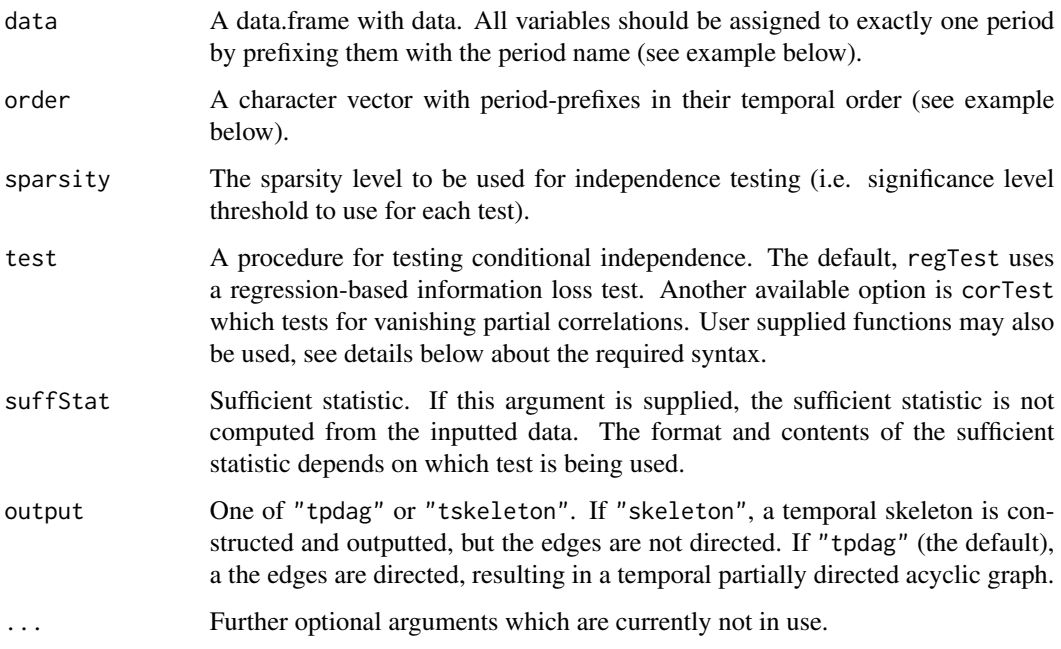

# Details

Note that all independence test procedures implemented in the pcalg package may be used, see [pc](#page-0-0).

#### <span id="page-29-0"></span>Value

A tpdag or tskeleton object. Both return types are S3 objects, i.e., lists with entries: \$amat (the estimated adjacency matrix), \$order (character vector with the order, as inputted to this function), \$psi (the significance level used for testing), and \$ntests (the number of tests conducted).

# Examples

```
#TPC on included example data, use sparsity psi = 0.01, default test (regression-based
#information loss):
data(tpcExample)
\text{tpc}(\text{tpc}Example, order = c("child", "youth", "oldage"), sparsity = 0.01)
#TPC on included example data, use sparsity psi = 0.01, use test for vanishing partial
# correlations:
data(tpcExample)
tpc(tpcExample, order = c("child", "youth", "oldage"), sparsity = 0.01,
test = corTest)
#TPC on another simulated data set
#Simulate data
set.seed(123)
n <- 500
child_x \leq rnorm(n)^2
child_y \leq -0.5*child_x + rnorm(n)
child_z \leftarrow sample(c(0,1), n, replace = TRUE,prob = c(0.3, 0.7)adult_x < - child_x + rnorm(n)adult_z \leftarrow as.numeric(child_z + rnorm(n) > 0)adult_w \leftarrow 2*adult_z + rnorm(n)adult_y <- 2*sqrt(child_x) + adult_w^2 + rnorm(n)
simdata <- data.frame(child_x, child_y, child_z,
                       adult_x, adult_z, adult_w,
                       adult_y)
#Define order
simorder <- c("child", "adult")
#Perform TPC with sparsity psi = 0.001
results \leq tpc(simdata, order = simorder, sparsity = 10^{(-3)})
```
# tpcExample 31

# Description

A small simulated data example intended to showcase the TPC algorithm. Note that the variable name prefixes defines with period they are related to ("child", "youth" or "oldage").

#### Usage

tpcExample

#### Format

A data.frame with 200 rows and 6 variables.

child\_x1 Structural equation:  $X1 := \epsilon 1$  with  $\epsilon 1$  Unif 0, 1 child\_x2 Structural equation:  $X2 := 2 * X1 + \epsilon 2$  with  $\epsilon 2 N(0, 1)$ youth\_x3 Structural equation:  $X3 := \epsilon 3$  with  $\epsilon 3$  Unif0, 1 **youth\_x4** Structural equation:  $X4 := X2 + \epsilon 4$  with  $\epsilon 4 N(0, 1)$ **oldage\_x5** Structural equation:  $X5 := X3^2 + X3 - 3 * X2 + \epsilon 5$  with  $\epsilon 5 N(0, 1)$ 

**oldage\_x6** Structural equation:  $X6 := X4^3 + X4^2 + 2 * X5 + \epsilon 6$  with  $\epsilon 6 N(0,1)$ 

# References

Petersen, AH; Osler, M \& Ekstrøm, CT (2021): Data-Driven Model Building for Life-Course Epidemiology, American Journal of Epidemiology.

#### Examples

data(tpcExample)

# <span id="page-31-0"></span>Index

∗ datasets tpcExample, [30](#page-29-0) adj\_confusion, [2](#page-1-0) as.graphNEL, [3](#page-2-0) average\_degree, [4](#page-3-0) compare, [4](#page-3-0) confusion, [5,](#page-4-0) *[8](#page-7-0)[–13](#page-12-0)*, *[19](#page-18-0)*, *[22](#page-21-0)*, *[24](#page-23-0)*, *[28](#page-27-0)* corTest, [5](#page-4-0) dir\_confusion, [6](#page-5-0) edges, [7](#page-6-0) essgraph2amat, [7](#page-6-0) evaluate, [8](#page-7-0) evaluate.array, [9](#page-8-0) evaluate.matrix, [10](#page-9-0) evaluate.tamat, [11](#page-10-0) F1, *[8](#page-7-0)[–11](#page-10-0)*, [12](#page-11-0) FDR, *[8](#page-7-0)[–11](#page-10-0)*, [12](#page-11-0) FOR, *[8](#page-7-0)[–11](#page-10-0)*, [13](#page-12-0) G1, *[8](#page-7-0)[–11](#page-10-0)*, [13](#page-12-0) gausCorScore, [14](#page-13-0) gaussCItest, *[5](#page-4-0)* graph2amat, [15](#page-14-0) is\_cpdag, [15](#page-14-0) is\_pdag, [16](#page-15-0) isValidGraph, *[15,](#page-14-0) [16](#page-15-0)*, *[23](#page-22-0)* maketikz, [16](#page-15-0) maxnedges, [18](#page-17-0) nDAGs, [18](#page-17-0) nedges, [19](#page-18-0) NPV, *[8](#page-7-0)[–11](#page-10-0)*, [19](#page-18-0) pc, *[29](#page-28-0)*

plot.igraph, *[22](#page-21-0)* plot.tamat, [20](#page-19-0) plot.tpdag, [20](#page-19-0) plot.tskeleton, [21](#page-20-0) plotTempoMech, *[20,](#page-19-0) [21](#page-20-0)*, [21](#page-20-0) precision, *[8](#page-7-0)[–11](#page-10-0)*, [22](#page-21-0) probmat2amat, [23](#page-22-0)

recall, *[8](#page-7-0)[–11](#page-10-0)*, [24](#page-23-0) regTest, [25](#page-24-0)

shd, *[8–](#page-7-0)[11](#page-10-0)*, *[25](#page-24-0)*, [25](#page-24-0) simDAG, [26](#page-25-0) simGausFromDAG, [27](#page-26-0) specificity, *[8](#page-7-0)[–11](#page-10-0)*, [28](#page-27-0)

tamat, *[20](#page-19-0)*, [28](#page-27-0) tpc, *[20,](#page-19-0) [21](#page-20-0)*, [29](#page-28-0) tpcExample, [30](#page-29-0)